# **Auto Multiple Choice - Bug # 202: AMC on mac (macports 2.2.0) fails to run**

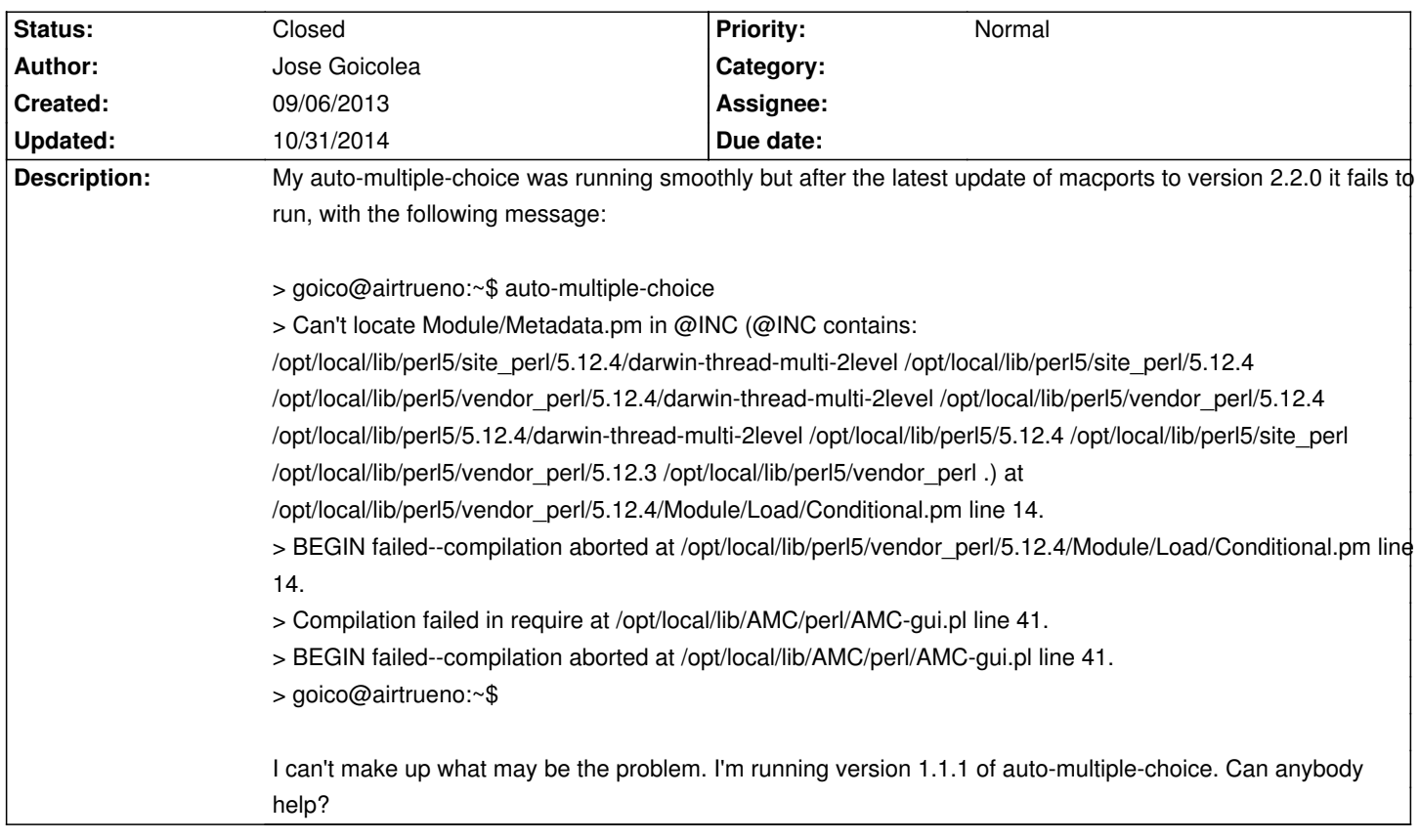

#### **History**

### **09/06/2013 04:34 pm - Alexis Bienvenüe**

*- Status changed from New to Feedback*

Check that @p5-module-metadata@ MacPorts package is installed.

#### **09/06/2013 04:42 pm - Jose Goicolea**

Perfect! I installed:

sudo port install p5.12-module-metadata

and auto-multiple-choice runs nicely again! Merci bien!

Alexis Bienvenüe wrote:

> Check that @p5-module-metadata@ MacPorts package is installed.

#### **09/06/2013 04:59 pm - Alexis Bienvenüe**

*- % Done changed from 0 to 100*

*- Status changed from Feedback to Resolved*

Good!

## **10/31/2014 07:13 pm - Alexis Bienvenüe**

*- Status changed from Resolved to Closed*